## **[old] Calculs - Feature - Fonctionnalité #223**

## **format de la liste des couples dans l'éditeur**

14/04/2010 14:38 - Jean-Louis Frucot

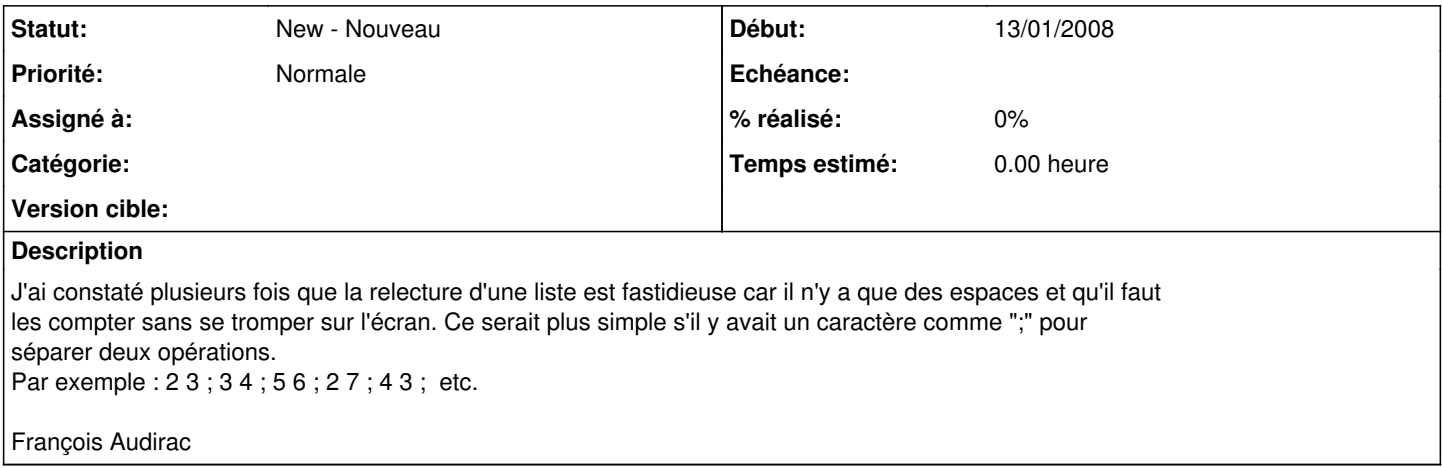